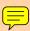

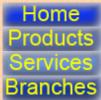

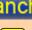

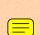

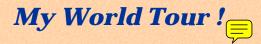

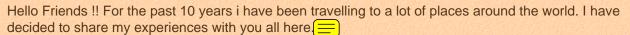

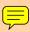

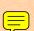

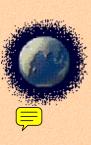

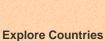

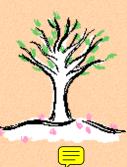

See the Nature

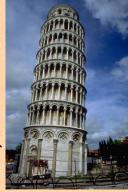

**Historical Places** 

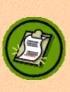

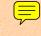

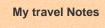

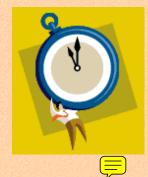

My schedule

In the past year I have travelled to:

- Nice in France
- Singapore
- Thaliand

Peru

Check out these sites for important details:

- Microsoft
- Macromedia
- Yahoo
- Adobe

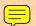

Have fun with the interactivity below.

Drag the top and bottom blue button and see what happens!

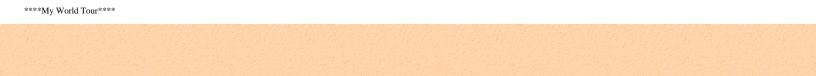

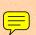

2004, My Travels